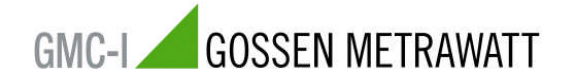

**06/2008**

## **Preparation / Settings at the SYSKON … for the SFP operation**

To guarantee a good communication between the Soft Front Panel (SFP) and the SYSKON power supply some minor settings (e.g. manually) at the SYSKON needs to done in advance.

Beside the IEEE488 – Connection; three serial interfaces / configurations (RS232, USB) will be automatically identified and installed.

For the SFP operation the following transfer rates (Bits/sec) are recommended - from a serial setting point of view:

**USB**: baud rate: 115200 Baud 19200 Baud or 9600 Baud

**RS232**: baud rate: 115200 Baud 19200 Baud or 9600 Baud;

> the following settings must to be done: "**Databit 8**", "**Paritybit none**" and "**Stopbit 1**" (= default).

These transfer rate settings (e.g. 9600 Bd) can be done via the following commands at the SYSKON device:

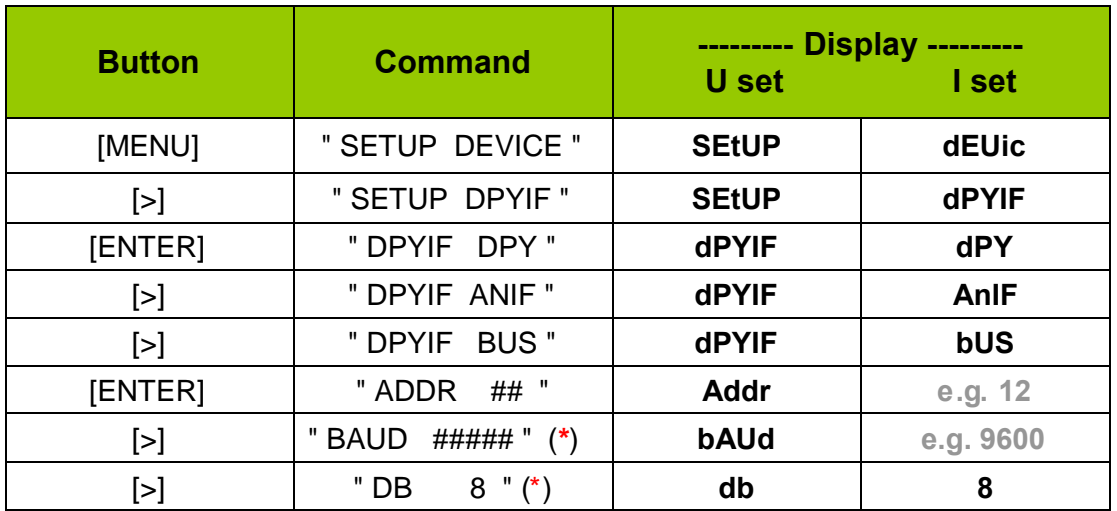

... etc.

 $(*)$  [ENTER]  $\rightarrow$  Parameter flashes and can be changed with the [INC] and [DEC] Button. The selected parameter value will be taken over, if the [ENTER] button will be selected, again.

**Important:** Please make sure, that your PC includes the same transfer rate settings (**e.g. 9600**).